**АГГ+** [5] 2017 5[1] **<sup>M</sup>. Регодић, М. Ђурић, Ј. Ђакић** Примјена сателитских снимака у астрономији 60-70 <sup>|</sup>**<sup>59</sup> Универзитет у Бањој Луци I** Архитектонско-грађевинско-геодетски факултет **University of Banja Luka I** Faculty of architecture, civil engineering and geodesy ISSN 2303‐6036 **UDK** I UDC 72

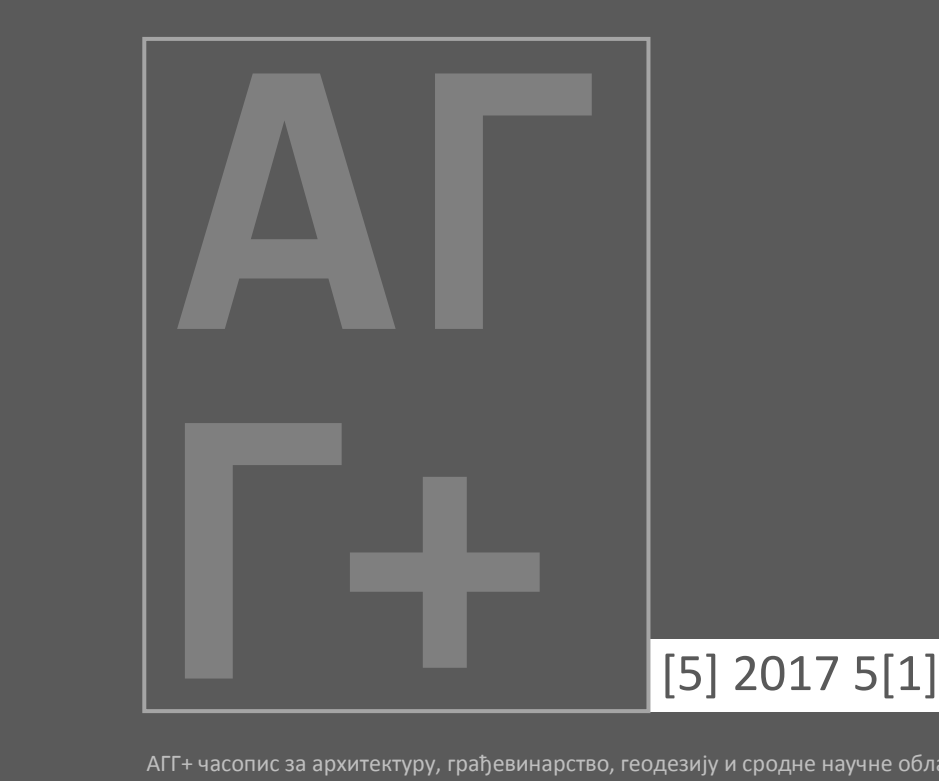

AГГ+ часопис за архитектуру, грађевинарство, геодезију и сродне научне области ACEG+ Journal for Architecture, Civil Engineering, Geodesy and other related scientific fields

**060-070 Прегледни научни рад** I Review scientific paper **UDK** I UDC 528.425:521 DOI 10.7251/AGGPLUS1705060R **Рад примљен** I Paper received 03/11/2017 **Рад прихваћен** I Paper accepted 28/11/2017

### **Mиодраг Регодић**

*Архитектонско-грађевинско-геодетски факултет Универзитета у Бањој Луци, Војводе Степе Степановића 77/3 , e-mail: miodrag.regodic@aggf.unibl.org*

### **Младен Ђурић**

*Архитектонско-грађевинско-геодетски факултет Универзитета у Бањој Луци, Војводе Степе Степановића 77/3 , e-mail: mladen.djuric@aggf.unibl.org* 

### **Јелена Ђакић**

*Архитектонско-грађевинско-геодетски факултет Универзитета у Бањој Луци, Војводе Степе Степановића 77/3, e- mail: jelenadjakic@hotmail.com*

> **ПРИМЈЕНА САТЕЛИТСКИХ СНИМАКА У АСТРОНОМИЈИ**

**THE APPLICATION OF SATELLITE IMAGES IN ASTRONOMY**

**Прегледни научни рад**  Review scientific paper **Рад прихваћен** I Paper accepted 28/11/2017 **UDK** I UDC 528.425:521 DOI 10.7251/AGGPLUS1705060R

#### **Миодраг Регодић**

*Архитектонско-грађевинско-геодетски факултет Универзитета у Бањој Луци, Војводе Степе Степановића 77/3 , e-mail: miodrag.regodic@aggf.unibl.org*

#### **Младен Ђурић**

*Архитектонско-грађевинско-геодетски факултет Универзитета у Бањој Луци, Војводе Степе Степановића 77/3 , e-mail: mladen.djuric@aggf.unibl.org*

#### **Јелена Ђакић**

*Архитектонско-грађевинско-геодетски факултет Универзитета у Бањој Луци, Војводе Степе Степановића 77/3, e-mail: jelenadjakic@hotmail.com*

### ПРИМЈЕНА САТЕЛИТСКИХ СНИМАКА У АСТРОНОМИЈИ

#### *АПСТРАКТ*

Даљинска детекција као истраживачки метод створена је из потребе изучавања појава које својим димензијама прелазе границу људских могућности опажања. По дефиницији, даљинска детекција представља метод прикупљања информација путем система који нису у директном, физичком контакту са испитиваном појавом или предметом. С интензивним развојем даљинског снимања, шири се и његова примјена у многим научним областима. Тако је примјена оваквог метода прикупљања података постала незамјењива у астрономији.

Примјена даљинског снимања у астрономији огледа се у прикупљању података помоћу осјетљивих сензора уграђених на различите врсте платформи, које могу бити смјештене у опсерваторијама на Земљи, али и изван ње. У раду је представљена сателитска мисија *Spitzer*, као и могућности примјене активних сензора за снимања у астрономији.

Као примјер успјешног радиометријског побољшања квалитета дигиталног снимка за успјешну анализу снимака, у раду ће бити представљено побољшање помоћу операција заснованих на хистограму (развлачење хистограма) на дигиталном снимку наше галаксије.

*Кључне ријечи: Spitzer, дигитални снимци, image quality improvement*

## THE APPLICATION OF SATELLITE IMAGES IN ASTRONOMY

#### *ABSTRACT*

Remote sensing as a research method was created out of necessity to study phenomena that by their dimensions exceed the limit of human observation capabilities. By definition, remote sensing is a method of collecting information through systems that are not in direct, physical contact with the investigated phenomenon or object. With the intensive development of remote recording, its application in many scientific fields is expanding. Thus, the application of this method of data collection has become irreplaceable in astronomy.

The use of remote imaging in astronomy is reflected in the collection of data using sensitive sensors embedded in different platform types, which can be located in observatories on Earth as well as outside it. The paper presents the satellite mission *Spitzer*, as well as the possibility of using active sensors for imaging in astronomy.

As an example of a successful radiometric improvement of the quality of a digital image for a successful analysis of images, the paper will present an improvement using histogram-based operations (a histogram extension) in the digital image of our galaxy.

*Keywords: Spitzer, digital images, image quality improvement*

## 1. УВОД

Због брзог напретка науке, технологија је морала да прати тај развој, те је дошло и до убрзаног развоја технологије. Развој технологије за астрономске потребе се углавном базирао на развоју инфрацрвених детектора, што веће осјетљивости, адаптивне оптике везане за посматрања са Земље. Такође од великог значаја за развој технологије јесте посвећеност установа за космичка истраживања, "NASA", "ESA" и, наравно, "IRAS" инфрацрвене мисије. Током ове деценије, инфрацрвена астрономија би требало да нам подари многобројна открића нових планета, да покаже како су настале планете, звијезде, галаксије и да нам обезбиједи још много важних чињеница о раном Свемиру.

Сви космички објекти зраче у одређеном дијелу електромагнетног спектра, те се проучавањем тог зрачења добијају информације о постанку и развоју Космоса, што је основни предмет изучавања астрономије.

Од 90-тих година претходног вијека, у космос је лансиран велики број сателита који опажају све битне промјене и кретања небеских тијела. Све мисије које су од тада извршене, неке још увијек активне, дaлe cy велики допринос, јер су донијеле многа сазнања. Иако је за науку ово релативно кратак период, убрзан развој технологије отворио је врата новим сазнањима и идејама.

#### 2. САТЕЛИТСКА МИСИЈА *SPITZER*

*NASA* свемирски телескоп *Spitzer*, или изворно *SIRTF* (*Тhe Space InfraRed Telescope Facility*), јесте велика опсерваторија у космосу, која је лансирана 25. августа. 2003. године. Опсерваторија *Spitzer* састоји се од 0,85-метарског телескопа, камере, спектрографа и фотометра. Прве операције су изведене у децембру исте године, и то на талaсним дужинама од 3,6 µm до 160 µm. Са овим спецификацијама, *Spitzer* је много осјетљивија од ранијих инфрацрвених опсерваторија [\[7\].](#page-11-0)

Познато је да је инфрацрвено зрачење углавном термичке природе, тако дa се телескопи морају прилагодити тим карактеристикама. Телескопи који се користе за инфрацрвена истраживања морају бити охлађени скоро до апсолутне нуле, тачније до 1,2 К. Заправо и телескопи имају своје мало термичко зрачење, које ни у којем случају не би смјело да се помијеша, односно утиче на термичко зрачење небеских извора. Из тог разлога је неопходно да се телескопи хладе, користећи течни хелијум. *Spitzer* је конструисан тако да на себи носи сунчев заштитник, који се заједно са охлађеним телескопом лансира у посебно дизајнирану орбиту. У тој посебно дизајнираној орбити, *Spitzer* је увијек заклоњен од Сунца. Овакав дизајн знатно продужује животни вијек цијеле мисије, а цијена мисије је, такође, неколико пута мања од претходних, јер је неупоредиво мање потребе за антифризoм [\[7\].](#page-11-0) Приказ свемирског телескопа *Spitzer* дат је на слици 1.

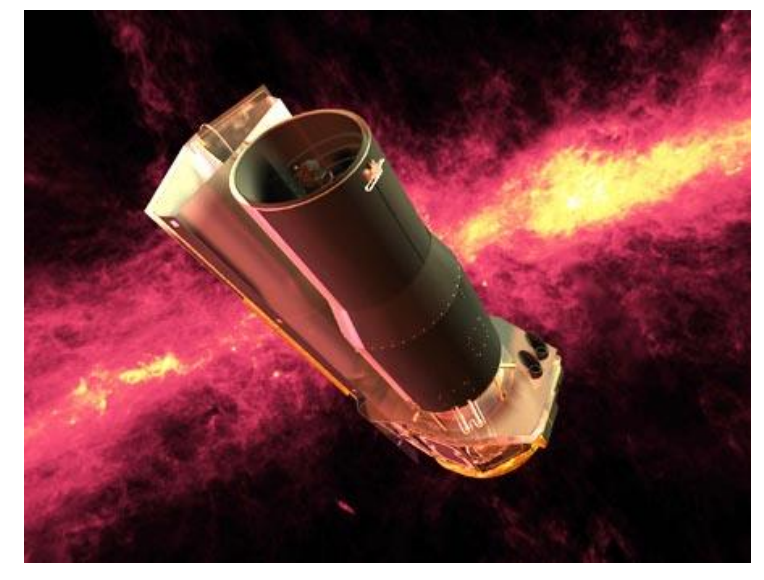

*Слика 1. Свемирски телскоп Spitze[r \[9\]](#page-11-1)*

*Spitzer* је посљедња мисија у *NASA* програму Велике опсерваторије, породице орбитирајућиx опсерваторијa, од којих свака посматра космос у различитој области елекромагнетне енергије (видљивој, гама-зрачној, Х-зрачној и инфрацрвеној). Ова опсерваторија је такође дио програма за Астрономска истраживања о поријеклу, a дизајнирана je да нас снабдијева информацијама које ће помоћи да разумијемо космичке коријене, као и развој и формирање галаксија, планета и звијезда [\[7\]](#page-11-0). Тако ce на слици 2 види снимак наше галаксије, Млијечни пут, гдје је приказано језгро саме галаксије, које се не може уочити у видљивом дијелу спектра.

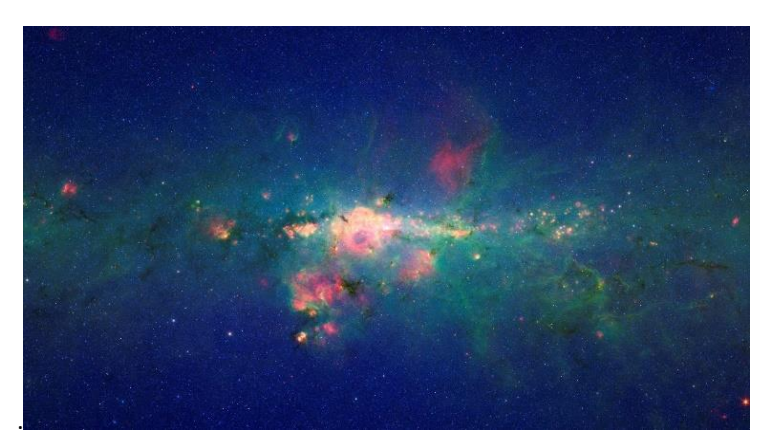

*Слика 2. Снимак галаксије Млијечни пут у инфрацрвеном дијелу спектра начињен Spitzer свемирским телескопом [\[9\]](#page-11-1)*

У свом трајању од 5 година, ова опсерваторија је начинила значајне снимке, који су доступни јавности. Рад опсерваторије је сконцентрисан на прикупљањe података о дисковима протопланетарних и планетарних остатака, o браон патуљцима, суперпланетама, ултрасјајним галаксијама, активним језгрима галаксија, као и раном свемиру.

#### 2.1. ПРИМЈЕНА АКТИВНИХ ИНСТРУМЕНАТА У АСТРОНОМИЈИ

Активни инструменти, односно сензори, омогућавају да њихова сопствена енергија освијетли објекат или простор који је предмет опажања. Ови сензори, који се налазе на некаквим платформама, шаљу импулсе на објекат који је предмет опажања, и затим примају зрачење које је рефлектованo или одбијено од тoг објектa, што се може видјети на слици 3.

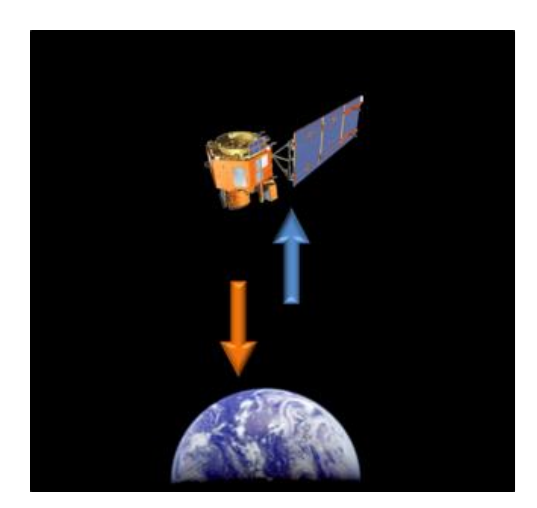

*Слика 3. Примјер активног сензора [\[6\]](#page-11-2)*

Многи научници користе управо различите врсте активних сензора за истраживања у космосу. Неки од активних инструмената који су нашли примјену у астрономији су:

- Лидар, и
- Радар.

Лидар (*LIght Detection And Ranging*) у буквалном преводу представља детекцију свјетлости и рангирање. Ипак, лидар је оптички мјерни инструмент који емитује ласерске зраке (*Light Amplification by Stimulated Emission of Radiation – LASER*) који се одбијају од врло ситниx честицa распршене у Земљиној атмосфери, а затим се региструју у оптичком пријемнику са осјетљивим детекторима за одбијену или рефлектовану свјетлост.

Радар (*RАdio Detection Аnd Ranging*) јесте сензор за детекцију радио сигнала који обезбјеђује сопствену електромагнетну енергију. Активни радар сензор, било да је уграђен на авион или свемирску летjeлицу, емитује микроталасно зрачење у серијама са антене коју има. Када енергија коју емитује дође до циља, дио енергије се враћа назад до сензоpа. То одбијено микроталасно зрачење је регистровано и измјерено.

У најужем смислу, лидар је детекција свјетлости. Поред емисије ласерских зрака, и детектовања сигнала помоћу оптичког пријемника, лидар има и друге могућности које су од значаја за астрономију. Наиме, лидаром је могуће одредити удаљеност објекта који се посматра. Удаљеност се одређује биљежењем времена када је импулс послат и времена његовог повратка, уз коришћење брзине свјетлости за рачунање дужине путовања импулса. Мјерењем удаљености на овај начин, израчунато је и колико је Мјесец у ствари удаљен, као и тo да се годишње удаљава од Земље за 3,8 cm.

Након одређивања удаљености Мјесеца, и претпоставки о његовом настанку, услиједио је низ лунарних мисија. Једна од значајнијих лунарних мисија, која је дала иновативне снимке Мјесеца, користила је управо лидар методу. То је била мисија "Clementine". Циљ ове мисије је био да испита своје сензоре, односно њихову осјетљивост. Лансирана је 1994. године, и начинила је значајне снимке рељефа Мјесеца, који се и данас користе за истраживања.

На слици 4 приказан је снимак рељефа на Мјесецу. Овај снимак је производ мисије Клементина, и приликом овог снимања коришћена je лидар метода.

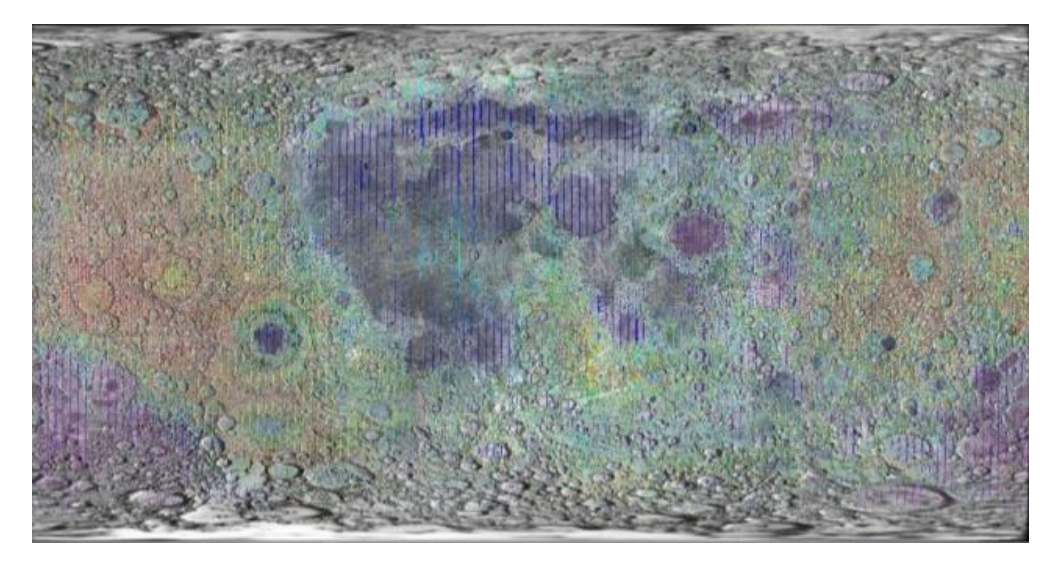

*Слика 4. Снимак рељефа на површини Мјесеца начињен у мисији Клементина [\[8\]](#page-11-3)*

Поред рељефа који је приказан на претходној слици, Клементина је дала и топографске карте Мјесеца из неколико перспектива, као и снимке кратера. На слици 5 дата је топографска карта Мјесеца, са западне и са источне стране.

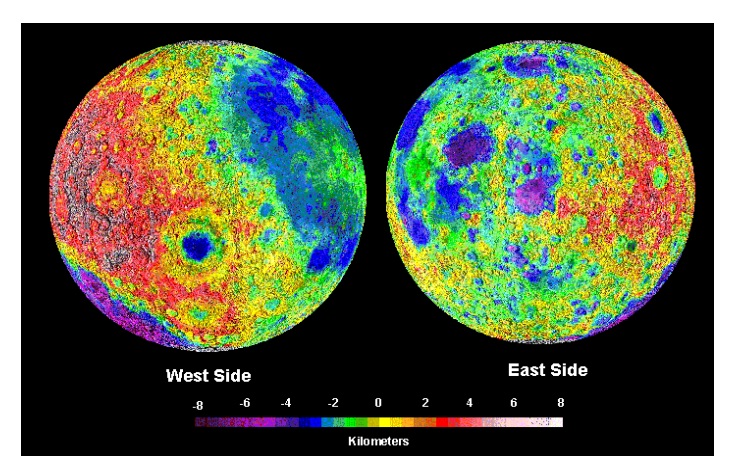

*Слика 5. Топографска карта мјесеца начињена у мисији Клементина [\[6\]](#page-11-2)*

Баш као и код лидар методе, и код радар методе вријеме потребно да енергија отпутује до циљаног објекта и врати се назад до сензора, одређује удаљеност тог посматраног објекта. У оквиру pадар методе развило се неколико подметода које су искористиве у различитим областима. Једна од таквих метода јесте и SAR метода (*Synthetic Аperture Radar*). Ово је један вид радара, који се уграђује на покретне платформе, и користи се за креирање дводимензионалних и тродимензионалних снимака објеката. Поред тога, ова метода користи кретање антене радара изнад региона гдје се налази опажани објекат, да би обезбиједила бољу просторну резолуцију од конвенционалних радара.

Користећи управо овај метод, свемирски брод Магелан (познат и као Venus Radar Mapper) начинио је снимке Венере који су приказани на сликама 6 и 7.

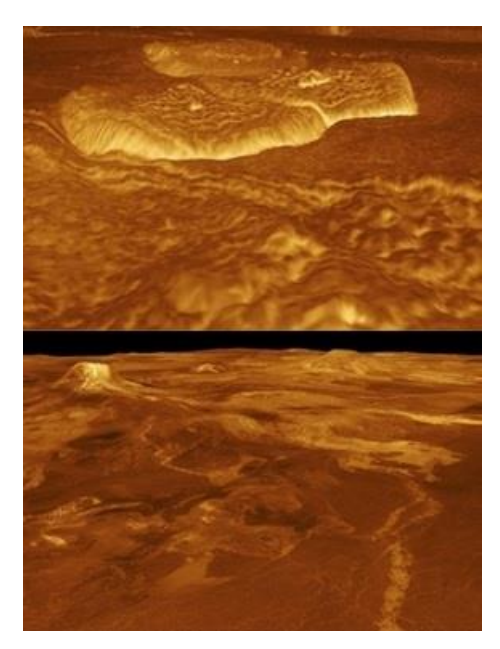

*Слика 6. Снимак површине Венере начињен Магеланом, кориштењeм технологијe SAR [\[7\]](#page-11-0)*

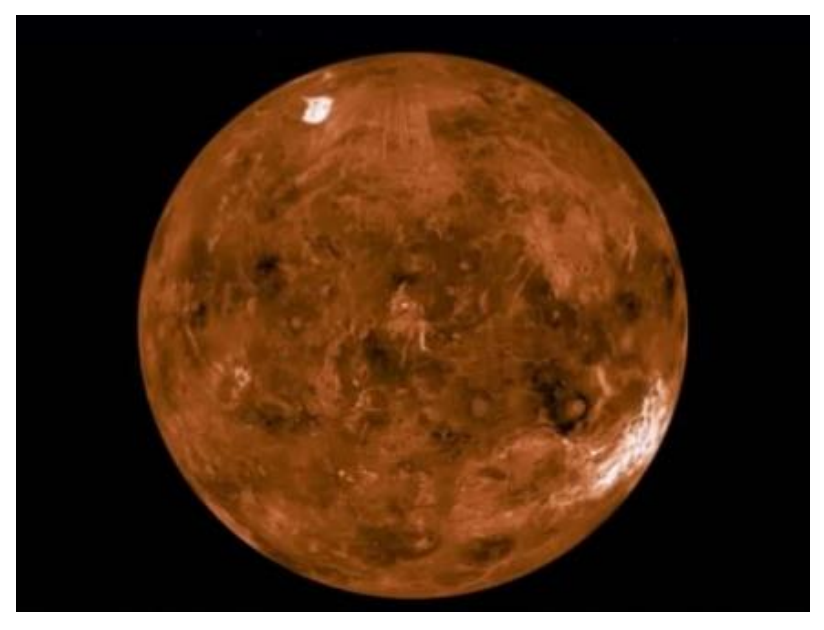

*Слика 7. Венера снимљена Магеланом, кориштењeм технологијe SAR [\[7\]](#page-11-0)*

# 3. РАДИОМЕТРИЈСКО ПОБОЉШАЊЕ ДИГИТАЛНИХ СНИМАКА У ПРОГРАМСКОМ ПАКЕТУ *MATLAB*

MATLAB представља модеран и мултифункционалан програмски систем који је, првенствено, намијењен рјешавању проблема у техници. Кориснику се пружа могућност нумеричке и логичке обраде података, визуелног приказивање података, као и креирања и извршавања сопствених програма итд. Он посједује широк спектар могућности графичког приказивања – генерише графике специфичне по боји, освијетљености, врсти линија и текстуалном садржају [3].

Поступци побољшања квалитета снимака заснивају се на примјени скупа математичких операција у оквиру програмских пакета и софтвера, које имају за циљ побољшање уочљивости објеката на снимцима, дијелова снимка или његове цијеле површине, повећавање или смањивање контраста, геометријску корекцију, комбиновање снимака добијених различитим сензорима и сл.

Радиометријско побољшањe квалитета дигиталног снимка обухвата побољшање контраста, развлачење и уједначавање хистограма и оптимизацију освиjетљености снимка.

Као примјер успјешног радиометријског побољшања квалитета дигиталног снимка за успјешну анализу снимака, у раду ће бити представљено побољшање помоћу операција заснованих на промјени контраста на дигиталном снимку наше галаксије Млијечни пут.

**Промјена контраста***.* У процесу снимања слике често се дешава да се због неадекватне освијетљености сцене, или због малог динамичког опсега камере, добије слика ниског контраста. Да би се побољшао субјективни квалитет слике, може се примијенити операција промјене контраста [\[6\].](#page-11-2)

Резултат спроведеног поступка побољшања контраста при радиометријском побољшању квалитета дигиталног снимка у боји у оквиру реализованог експеримента приказан је на сликама 8, 9 и 10, а поступак измјене контраста спроведен у оквиру експеримента је сљедећи:

RGB = imread('snimak.jpg');

RGB1=imadjust(RGB,[0.2 0.3 0; 0.6 0.7 1],[]);

RGB2=imadjust(RGB,[0.3 0.4 0; 0.7 0.8 1],[]);

RGB3=imadjust(RGB,[0.4 0.5 0; 0.8 0.9 1],[]);

RGB4=imadjust(RGB,[0.6 0.7 0; 0.7 0.9 1],[]);

figure,imshow(RGB1);

figure,imshow(RGB2);

figure,imshow(RGB3);

figure,imshow(RGB4);

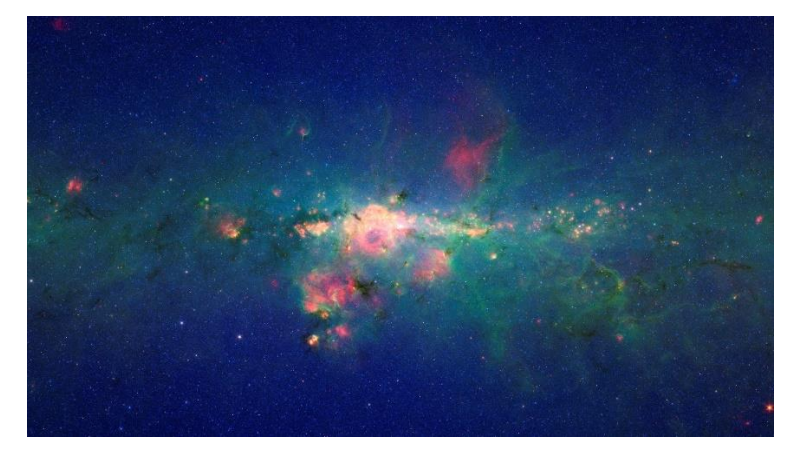

*Слика 8. Снимак галаксије Млијечни пут у инфрацрвеном дијелу спектра начињен Spitzer свемирским телескопом* 

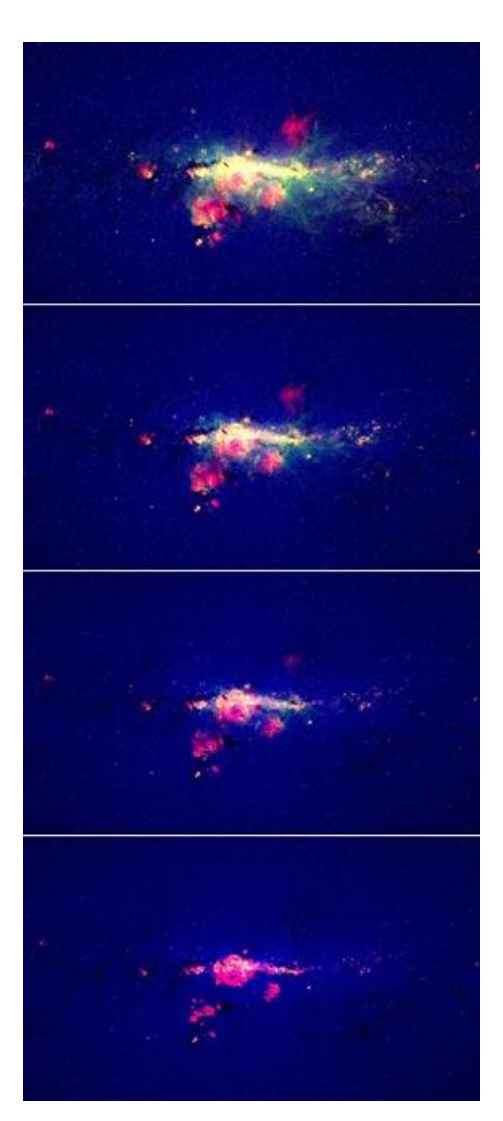

*Слика 9. Imadjust функција (Imadjust [0.2 0.3 0; 0.6 0.7 1], Imadjust [0.3 0.4 0; 0.7 0.8 1], Imadjust [0.4 0.5 0; 0.8 0.9 1], Imadjust [0.6 0.7 0; 0.7 0.9 1])*

Нове вриједности сиве могу бити коришћене у *Imadjust* функцији како би се побољшао контраст снимка. Ова функција подржава генерисање кода.

Low\_High=stretchlim(I, Tol) гдје *Tol* представља двоелементни вектор [Low\_Fract High\_Fract] који истиче дијелове снимка са ниским и високим вриједностима пиксела.

RGB=imread ('snimak.jpg');

RGB1=imadjust(RGB,stretchlim(RGB),[0.99 0.01]);

RGB2=imadjust(RGB,stretchlim(RGB),[0.2 0.8]);

RGB3=imadjust(RGB,stretchlim(RGB),[0.3 0.7]);

figure,imshow(RGB1);

figure,imshow(RGB2);

figure, imshow(RGB3);

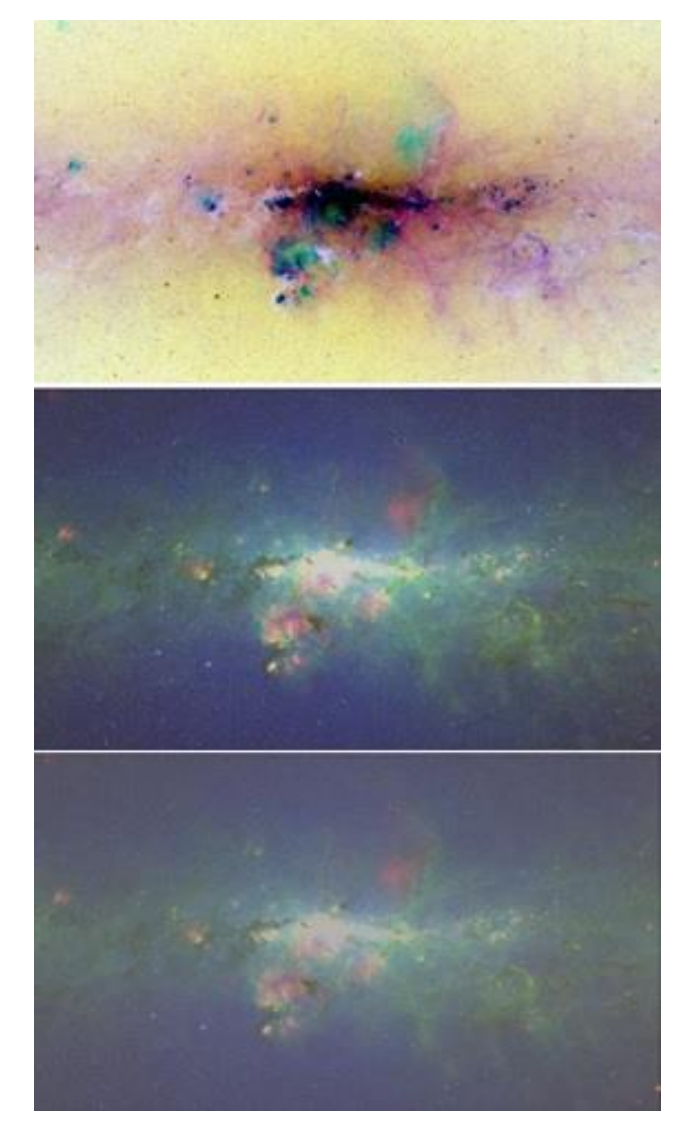

*Слика 10. "Stretchlim" функција (Stretchlim [0.99 0.01] Stretchlim [0.2 0.8], Stretchlim [0.3 0.7])*

Радиометријским побољшањем квалитета дигиталних снимака примјеном програмског пакета Matlab, знатно се поправља квалитет снимка у смислу боље читљивости, запажања и истицања детаља, те брже и јасније идентификације и класифиције жељених података. На тај начин се постиже много успјешнија анализа и интерпретација садржаја снимка, што је од изузетне важности у свим областима снимања и примјене дигиталних снимака.

### 4. ЗАКЉУЧАК

За изучавање космоса користе се различите методе прикупљања података. Метода прикупљaња података даљинским снимањем најчешће је коришћен поступак у астрономији. Даљинско снимање користи се да ce прикупe подаци кориштењeм системa који нису у директном контакту са појавом која је предмет изучавања. Подаци о космосу добијају се кориштењeм високософистицираниx телескопa, који се налазе на земаљским опсерваторијама или су лансирани у космос на летjeлицама, ракетама, балонима.

Данас се предност даје истраживањима на платформама изван Земље, јер се кроз разна научна истраживања доказало да атмосфера емитује зрачење у инфрацрвеном дијелу спектра. Тако често посматрања са Земље могу да буду онемогућена или ограничена због зрачења атмосфере. Из тог разлога, у циљу изучавања постанка и еволуције Космоса, извршен је низ сателитских мисија, од којих су неке и данас активне.

Захваљујући брзом напретку науке и технологије који је довео до бројних мисија (како са Земље, тако и изван ње), данас имамо многа сазнања о космосу. Тако је детаљније изучена наша галаксија, односно колике су јој димензије, од каквих објеката се састоји, као и кoje cy карактеристике тих објеката. Свака од мисија у космосу донијела је нове информације и допринијела развоју науке. Данас се посебан акценат ставља на истраживање земљоликих планета које се налазе изван Сунчевог система.

Увезивањем даљинског снимања и астрономије, односно примјеном ове методе прикупљања података у васиони, свакодневно се добијају иновативне информације које поспјешују развој науке и помажу да се разумије еволуција и настанак космоса.

Резултати побољшања квалитета дигиталног снимка, који су добијени у оквиру експеримента реализованог у овом раду, показују да се методски поступци даљинске детекције могу успjешно примjењивати у поступку обраде снимака у области праћења многобројниих природних појава.

Такође, процедуре и резултати представљени у оквиру овог рада, показују могућност успјешне примјене програмског пакета Matlab у области обраде дигиталних снимака, иако је наведени програм првенствено конципиран за рјешавање задатака из области математике. Међутим, због математичке природе дигиталних записа овај програмски пакет се може користити пpи обради свих дигиталних снимака.

## 5. ЛИТЕРАТУРА

[1] E. E. Becklin, *Stratospheric Observatory for Infrared Astronomy (SOFIA*). Los Angeles: University of California, 2006.

- [2] R. C. Cunningham, J. C. Evans, F. Molster, S. Kendrew, A. M. Kenworthy, F. Snik, *Innovative Technologies for Optical and Infrared Astronomy.* Edinburgh: UK Astronomy Technology Centre, 2015.
- [3] Lj. Preradović, *MATLAB – principi i primjena*, Banja Luka: Arhitektonsko-građevinskogeodetski fakultet, 2016.
- [4] L. V. Tóth, S. Zahorecz, C. Kiss, *Infrared Astronomy,* Hungary: Eötvös Loránd University, 2013.
- [5] М. Регодић, "Даљинска детекција као метод прикупљања података у простору", Војнотехнички гласник, вол. 56, бр. 1, Београд, 2008, стр. 91-112.
- <span id="page-11-2"></span>[6] [https://www.nasa.gov/,](https://www.nasa.gov/) [27.10.2017.]
- <span id="page-11-0"></span>[7] <http://www.astronomija.org.rs/>, [27.10.2017.]
- <span id="page-11-3"></span>[8] [http://www.4dportal.com/hr/forum/25-svemir/106-mjeseceve-anomalije-iz-misije](http://www.4dportal.com/hr/forum/25-svemir/106-mjeseceve-anomalije-iz-misije-qclementineq)[qclementineq,](http://www.4dportal.com/hr/forum/25-svemir/106-mjeseceve-anomalije-iz-misije-qclementineq) [15.11.2017.]
- <span id="page-11-1"></span>[9] [http://www.spitzer.caltech.edu,](http://www.spitzer.caltech.edu/) [19.11.2017.]